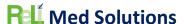

#### **GENERAL INFORMATION**

Plan Report ID Number:

Developer Name: ReLi Med Solutions

Product Name(s): ReLiMed EMR

Version Number(s): 7.2

Certified Health IT Product List (CHPL) ID(s): 15.04.04.2990.ReLi.07.00.1.191229

Developer Real World Testing Page URL: https://rwt.relimedsolutions.com/

#### JUSTIFICATION FOR REAL WORLD TESTING APPROACH

We are an EMR Software company that also offers services to our clients. One of these services is MIPS Reporting. This involves running the appropriate reports throughout the year and providing guidance to our clients on best practices to meet and improve on the MIPS metrics. These reports measure the direct usage of our certified IT modules. We plan to use real life reporting activities to satisfy this Real World Testing requirement. This includes the following Certified Modules:

- 170.315 (b)(1): Transitions of Care
  - We can show this module is used in the production environment with received direct messages that contain CCDA documents. These documents are mostly Referrals. If there are errors or warnings, those will display to the user. We display all sections received in a human readable format. We give the option to the user to import the patient information right from the inbox. Users can also retrieve CCDAs from a portal, save to their local disk and then use our import functionality just like they would upload and attach any other type of document to a patient record. Users also demonstrate the functionality of this certified technology by sending a CCDA as a referral or summary of care from our software to another provider.
- 170.315 (b)(2): Clinical Information Reconciliation and Incorporation
  As mentioned above, our users may receive CCDAs and can import the patient's Medications,
  Allergies, and Medication Allergies. This is normally for a referral of a new patient to the practice
  and it saves some manual entry of the patient.
- 170.315 (b)(3): **Electronic Prescribing**This is used every day by our prescribing users. We plan to pull reports from a couple heavy prescribers and we can report metrics on types of messages, successful messages, errored messages, etc.
- 170.315 (b)(6): **Data Export** 
  - This functionality is available in the production system to export all patients or a subset of patients. This has been used by a few clients when moving from our EMR to another EMR. We can simply perform this action on a production system and then observe the contents a few of the files. We can also import a few of the files which would further demonstrate the functionality for 170.315 (b)(2).
- 170.315 (c)(1): Clinical Quality Measures Record and Export

  There is no real world application for this certification item. The ability to import a QRDA

  Category I file was used for certification testing, but users actually enter data for each of their
  patients. The system can generate a Category I file per patient. However, no one ever needs to
  use this. Therefore, we do not have a way to test this in a real world environment.

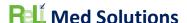

- 170.315 (c)(2): Clinical Quality Measures Import and Calculate
  - There is no real world application for this certification item. The ability to import a QRDA Category I file was used for certification testing, but users actually enter data for each of their patients. However, users can generate a QRDA Category III file with the results. No one ever uses or submits this QRDA file as they submit the QPP json file for MIPS reporting. If a user can provide us with a QRDA Category I file, we can import it to one of our production systems for this test.
- 170.315 (c)(3): Clinical Quality Measures Report
  - The real world application of this certification module is to report the denominator, numerator, exclusions and exceptions where applicable for each certified CQM. Users then generate the QPP json and upload to the QPP site to report for MIPS. This is how we plan to demonstrate this module. We will run these reports and then take a sampling of patients from each one to show how the measure properly identified the patient as belonging to the denominator, numerator, exclusion and/or exception.
- 170.315 (e)(1): View, Download, and Transmit to 3rd Party

  This module can be tested using a client's patient portal with a test patient. We can enter some clinical information on the test patient and then log onto that patient's portal account to view and download the CCDA. We can then use this CCDA to import into a staging system to demonstrate that the CCDA is valid and able to be imported. For the Transmit part, we will attach the CCDA to an email. From the email we can save to a local drive and import into a staging system to demonstrate that the CCDA is valid and able to be imported. The portal activity log will be viewed to make sure that each of these actions was recorded appropriately.
- 170.315 (f)(1): Transmission to Immunization Registries We have active connections with a few state immunization registries. The real world application of this certified technology is to send immunizations for pediatrics only. None of our practices that serve adults only use this. We can demonstrate this use with screenshots of successful and errored immunization messages from one of our Pediatric practices using it. Our users will report when/if a transmitted immunization did not update the state registry.
- 170.315 (f)(2): **Transmission to Public Health Agencies Syndromic Surveillance**There is no real world testing ability for this module. There are currently no state health departments and/or clients that are required to report for this measure and therefore we will not be able to test this module.
- 70.315 (g)(7): Application Access Patient Selection
- 170.315 (g)(8): Application Access Data Category Request
- 170.315 (g)(9): Application Access All Data Request
  For the above three modules we can use one of our production Patient Portals with a test
  patient. We will have to also use a test application called Swagger that we used during
  certification testing as we are unaware of any other commercially available app that could be
  used.
- 170.315 (h)(1): Direct Project
  - We do have clients using Direct Messaging and can show screenshots of successfully delivered Referral CCDAs via direct messaging. We can also send a referral for a test patient from one of our clients to another to demonstrate to full end-to-end messaging with Direct.

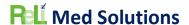

# STANDARDS UPDATES (INCLUDING STANDARDS VERSION ADVANCEMENT PROCESS (SVAP) AND UNITED STATES CORE DATA FOR INTEROPERABILITY (USCDI))

Standard (and version): NCPDP 2017071 messaging standard

Updated certification criteria and associated product: ReLiMed eRx Version 7.2.1

| 21 CFR 1311     | Requirement Description               |
|-----------------|---------------------------------------|
| 1311.120(b).5   | Practitioner Signing Two Factor       |
| 1311.120(b).3   | Authentication                        |
| 1311.120(b).6   | Practitioner Prescription Information |
| 1311.120(b).9   | Prescription Information              |
| 1311.120(b).10  | Ready to Sign                         |
| 1311.120(b).11  | Signing of Prescription               |
| 1306.22         | Pharmacy Refill Requests              |
| 1300.22         | (information)                         |
| 1311.120(b)(27) | Report - Prescription                 |
| 1311.120(b)(23) | Audit Trail Events                    |
| 1311.120(b)(24) | Audit Trail Info                      |

Health IT Module CHPL ID: 15.04.04.2990.ReLi.07.00.1.191229

Method used for standard update: Drummond Group Review

Date of ONC ACB notification: March 16, 2020

Standard (and version): 21 CFR EPCS

Updated certification criteria and associated product: ReLiMed eRx Version 7.2.1

| 21 CFR 1311   | Requirement Description               |
|---------------|---------------------------------------|
| 1311.105      | Requirements for obtaining an         |
| 1311:103      | authentication credential             |
| 1311.110      | Requirements for obtaining an         |
| 1311.110      | authentication credential             |
|               | Practitioner Two Factor               |
| 1311.115      | Authentication Additional             |
|               | Requirements                          |
| 1311.116      | Practitioner Biometrics Requirements  |
| 1311.120(b).1 | Practitioner User Identification      |
| 1311.120(b).2 | Practitioner Logical Controls         |
| 1211 120/b) 2 | Practitioner Logical Controls Role    |
| 1311.120(b).3 | Based                                 |
| 1311.120(b).4 | Practitioner Logical Controls Two     |
| 1311.120(0).4 | Individuals                           |
| 1311.120(b).5 | Practitioner Signing Two Factor       |
|               | Authentication                        |
| 1311.120(b).6 | Practitioner Prescription Information |
| 1311.120(b).7 | Practitioner Information-Two DEA      |
|               | Numbers                               |

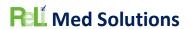

| 1311.120(b).8         Practitioner NIST Time           1311.120(b).10         Ready to Sign           1311.120(b).11         Signing of Prescription           1311.120(b).12         DEA Number of Signer           1311.120(b).13         Batch Signing           1311.120(b).14         Practitioner Signing Time Stamp           1311.120(b).15         Digitally Signing the Prescription           1311.120(b).16         Digital Signature Requirements           1311.120(b).17         Indication of Signing           1311.120(b).18         Transmitting Unsigned Prescription           1311.120(b).19         Alteration of Information           1311.120(b).19         Alteration of Information           1311.120(b).20         Transmission of Printed Prescription           1311.120(b).21         Printing Prescriptions after transmission           1311.120(b).21         Failed Transmission           1311.120(b).22         Failed Transmission           1311.120(b).23         Audit Records           1311.120(b).24         Audit Records           1311.120(b).25         Internal Audit Reports           1311.120(b).27         Prescriptions Issued Report           1311.120(b).28         Two Year Retention           1311.135         Agent Support, Supervisor Name                                                                                                    |                |                                      |
|----------------------------------------------------------------------------------------------------|----------------|--------------------------------------|
| 1311.120(b).10         Ready to Sign           1311.120(b).11         Signing of Prescription           1311.120(b).12         DEA Number of Signer           1311.120(b).13         Batch Signing           1311.120(b).14         Practitioner Signing Time Stamp           1311.120(b).15         Digitally Signing the Prescription           1311.120(b).16         Digital Signature Requirements           1311.120(b).17         Indication of Signing           1311.120(b).18         Transmitting Unsigned Prescription           1311.120(b).19         Alteration of Information           1311.120(b).20         Transmission of Printed Prescription           1311.120(b).21         Printing Prescriptions after transmission           1311.120(b).21         Printing Prescriptions after transmission           1311.120(b).22         Failed Transmission           1311.120(b).23         Audit Records           1311.120(b).24         Audit Records           1311.120(b).25         Internal Audit Reports           1311.120(b).26         Audit Record Protection           1311.120(b).27         Prescriptions Issued Report           1311.120         Two Year Retention           1311.125         Establishing logical access control           1311.135         Agent Support, Supervisor Na                                                                                                    | 1311.120(b).8  | Practitioner NIST Time               |
| 1311.120(b).11         Signing of Prescription           1311.120(b).12         DEA Number of Signer           1311.120(b).13         Batch Signing           1311.120(b).14         Practitioner Signing Time Stamp           1311.120(b).15         Digitally Signing the Prescription           1311.120(b).16         Digital Signature Requirements           1311.120(b).17         Indication of Signing           1311.120(b).18         Transmitting Unsigned Prescription           1311.120(b).19         Alteration of Information           1311.120(b).20         Transmission of Printed Prescription           1311.120(b).21         Printing Prescriptions after transmission           1311.120(b).21         Failed Transmission           1311.120(b).22         Failed Transmission           1311.120(b).23         Audit Records           1311.120(b).24         Audit Records           1311.120(b).25         Internal Audit Reports           1311.120(b).26         Audit Record Protection           1311.120(b).27         Prescriptions Issued Report           1311.125         Establishing logical access control           1311.135         Agent Support, Supervisor Name           1311.140         Signing Prescriptions           1311.140         Practitioner Individual Digital Cert                                                                                                    | 1311.120(b).9  | Prescription Information             |
| 1311.120(b).12         DEA Number of Signer           1311.120(b).13         Batch Signing           1311.120(b).14         Practitioner Signing Time Stamp           1311.120(b).15         Digitally Signing the Prescription           1311.120(b).16         Digital Signature Requirements           1311.120(b).17         Indication of Signing           1311.120(b).18         Transmitting Unsigned Prescription           1311.120(b).19         Alteration of Information           1311.120(b).20         Transmission of Printed Prescription           1311.120(b).20         Printing Prescriptions after transmission           1311.120(b).21         Printing Prescriptions after transmission           1311.120(b).22         Failed Transmission           1311.120(b).23         Audit Trail           1311.120(b).23         Audit Records           1311.120(b).24         Audit Records           1311.120(b).25         Internal Audit Reports           1311.120(b).26         Audit Record Protection           1311.120(b).27         Prescriptions Issued Report           1311.125         Establishing logical access control           1311.126         Establishing logical access control           1311.135         Agent Support, Supervisor Name           1311.140         Signing Pres                                                                                                    | 1311.120(b).10 | Ready to Sign                        |
| 1311.120(b).13 1311.120(b).14 1311.120(b).15 1311.120(b).16 1311.120(b).17 1311.120(b).18 1311.120(b).18 1311.120(b).19 1311.120(b).19 1311.120(b).19 1311.120(b).20 1311.120(b).21 1311.120(b).21 1311.120(b).22 1311.120(b).23 1311.120(b).24 1311.120(b).25 1311.120(b).25 1311.120(b).26 1311.120(b).27 1311.120(b).28 1311.120(b).29 1311.120(b).29 1311.120(b).20 1311.120(b).21 1311.120(b).21 1311.120(b).22 1311.120(b).23 1311.120(b).24 1311.120(b).25 1311.120(b).25 1311.120(b).26 1311.120(b).27 1311.120(b).28 1109.27 1311.120(b).28 1109.28 1109.29 1311.120 1311.135 1311.140 1311.140 1311.150 1311.150 1311.150 1311.150 1311.170(a) 1311.170(a) 1311.170(a) 1311.170(a) 1311.170(a) 1311.170(a) 1311.302 1306.12 1306.22 1306.22 1306.22 1306.22 1306.22 1306.22 1306.22 1306.22 1311.20 1321.121 1321.20 1321.122 1332.20 1332.20 13332 133332 133333 133333 133333 133333 133333 133333 133333 133333 133333 133333 133333 133333 133333 133333 133333 133333 133333 133333 133333 133333 133333 133333 133333 133333 133333 133333 133333 133333 1334333 13443 135433 135433 1365424 1366.22 1376.22 1376.22 1 | 1311.120(b).11 | Signing of Prescription              |
| 1311.120(b).14 Practitioner Signing Time Stamp 1311.120(b).15 Digitally Signing the Prescription 1311.120(b).16 Digital Signature Requirements 1311.120(b).17 Indication of Signing 1311.120(b).18 Transmitting Unsigned Prescription 1311.120(b).19 Alteration of Information 1311.120(b).20 Transmission of Printed Prescription 1311.120(b).21 Printing Prescriptions after transmission 1311.120(b).22 Failed Transmission 1311.120(b).23 Audit Trail 1311.120(b).24 Audit Records 1311.120(b).25 Internal Audit Reports 1311.120(b).26 Audit Record Protection 1311.120(b).27 Prescriptions Issued Report 1311.120(b).28 Two Year Retention 1311.125 Establishing logical access control 1311.140 Signing Prescriptions 1311.140 Signing Prescriptions 1311.140 Practitioner Individual Digital Certificate 1311.170(a) Transmission Requirements 1311.170(e) No Alteration During Transmission 1311.302 Notification to Practitioners 1311.305 Data Migration (record export) 1306.12 Schedule II prescriptions 1306.22 Schedule III & IV Prescriptions 1306.22 Schedule III Requests 1306.22 Schedule III Requests 1306.22 Schedule III Refill Requests 1306.22 Schedule III & IV Refill Requests 1306.22 Schedule III & IV Refill Requests                                                                                                    | 1311.120(b).12 | DEA Number of Signer                 |
| 1311.120(b).15 1311.120(b).16 1311.120(b).17 1311.120(b).18 1311.120(b).19 1311.120(b).20 1311.120(b).21 1311.120(b).21 1311.120(b).22 1311.120(b).23 1311.120(b).25 1311.120(b).26 1311.120(b).27 1311.120(b).28 1311.120(b).28 1311.120(b).29 1311.120(b).20 1311.120(b).21 1311.120(b).25 1311.120(b).25 1311.120(b).26 1311.120(b).27 1311.120(b).28 1311.120(b).28 1311.120(b).28 1311.120(b).28 1311.120(b).28 1311.120(b).28 1311.120(b).28 1311.120(b).28 1311.140 1311.150 1311.160 1311.170(a) 1311.170(a) 1311.170(a) 1311.170(a) 1311.170(a) 1311.302 1311.305 1311.305 1311.305 1311.305 1311.301 1306.12 1306.22 1306.22 1306.22(a) 1306.22(a) 1306.22(a) 1306.22 1311.25 1311.25 1311.25 1321.25 1330.24 1330.24 1330.24 1330.24 1330.25 1330.26 1330.26 1330.26 1330.27 1330.26 1330.26 1330.27 1330.28 1330.29 1330.29 1330.20 1330.20 1330.20 1330.21 1330.20 1330.21 1330.21 1330.21 1330.21 1330.22 1330.22 1330.2 | 1311.120(b).13 | Batch Signing                        |
| 1311.120(b).16 1311.120(b).17 1311.120(b).18 1311.120(b).19 1311.120(b).20 1311.120(b).21 1311.120(b).21 1311.120(b).22 1311.120(b).23 1311.120(b).24 1311.120(b).25 1311.120(b).26 1311.120(b).27 1311.120(b).28 1311.120(b).28 1311.120(b).29 1311.120(b).20 1311.120(b).20 1311.120(b).25 1311.120(b).25 1311.120(b).26 1311.120(b).27 1311.120(b).28 111.120(b).28 111.120(b).28 111.120(b).28 111.120(b).28 111.120(b).28 111.120(b).28 111.120(b).28 111.120(b).28 111.120(b).28 111.120(b).28 111.120(b).28 111.120(b).28 111.135 111.140 111.145 111.150 111.160 111.170(a) 111.170(a) 111.170( | 1311.120(b).14 | Practitioner Signing Time Stamp      |
| 1311.120(b).17  1311.120(b).18  Transmitting Unsigned Prescription 1311.120(b).19  Alteration of Information 1311.120(b).20  Transmission of Printed Prescription 1311.120(b).21  Printing Prescriptions after transmission 1311.120(b).22  Failed Transmission 1311.120(b).23  Audit Trail 1311.120(b).24  Audit Records 1311.120(b).25  Internal Audit Reports 1311.120(b).26  Audit Record Protection 1311.120(b).27  Prescriptions Issued Report 1311.120(b).28  Two Year Retention 1311.125  Establishing logical access control 1311.140  Signing Prescriptions 1311.140  Signing Prescriptions 1311.145  Practitioner Individual Digital Certificate 1311.170(a)  Transmission Requirements 1311.170(a)  Transmission Requirements 1311.302  Notification to Practitioners 1311.305  Data Migration (record export) 1306.12  Schedule III & IV Prescriptions Pharmacy Refill Requests (information) 1306.22(a)  Schedule III & IV Refill Requests 1306.22(a)  Schedule III & IV Refill Requests 1311.215  ASP Processing Integrity                                                                                                    | 1311.120(b).15 | Digitally Signing the Prescription   |
| 1311.120(b).18 1311.120(b).19 1311.120(b).20 1311.120(b).20 1311.120(b).21 1311.120(b).21 1311.120(b).22 1311.120(b).23 1311.120(b).24 1311.120(b).25 1311.120(b).25 1311.120(b).26 1311.120(b).27 1311.120(b).28 1311.120(b).28 1311.120(b).29 1311.120(b).20 1311.120(b).20 1311.120(b).20 1311.120(b).20 1311.120(b).20 1311.120(b).20 1311.120(b).20 1311.120(b).20 1311.120(b).20 1311.120(b).20 1311.120(b).20 1311.120(b).20 1311.120(b).20 1311.120(b).20 1311.120 1311.135 1311.140 1311.140 1311.150 1311.140 1311.150 1311.150 1311.170(a) 1311.170(a) 1311.170(a) 1311.170(a) 1311.170(a) 1311.170(a) 1311.170(a) 1311.170(a) 1311.302 1311.302 1311.302 1311.305 1311.300 1311.300 1311.301 1306.12 1306.12 1306.12 1306.12 1306.12 1306.12(a) 1306.12(a) 1306.12(a) 1306.22(a) 1306.22(a) 1311.215 1308 Processing Integrity                                                                                                    | 1311.120(b).16 | Digital Signature Requirements       |
| 1311.120(b).19 1311.120(b).20 Transmission of Printed Prescription Printing Prescriptions after transmission 1311.120(b).22 Failed Transmission 1311.120(b).23 Audit Trail 1311.120(b).24 Audit Records 1311.120(b).25 Internal Audit Reports 1311.120(b).26 Audit Record Protection 1311.120(b).27 Prescriptions Issued Report 1311.120(b).28 Two Year Retention 1311.125 Establishing logical access control 1311.135 Agent Support, Supervisor Name 1311.140 Signing Prescriptions 1311.145 Practitioner Individual Digital Certificate Practitioner Auditable Event List 1311.170(a) Transmission Requirements 1311.170(e) No Alteration During Transmission 1311.302 Notification to Practitioners 1306.12 Schedule II prescriptions Pharmacy Refill Requests (information) 1306.12(a) Schedule III & IV Prescripti Requests 1306.22(a) Schedule III & IV Refill Requests 1311.215 ASP Processing Integrity                                                                                                    | 1311.120(b).17 | Indication of Signing                |
| 1311.120(b).20 Transmission of Printed Prescription  1311.120(b).21 Printing Prescriptions after transmission  1311.120(b).22 Failed Transmission  1311.120(b).23 Audit Trail  1311.120(b).24 Audit Records  1311.120(b).25 Internal Audit Reports  1311.120(b).26 Audit Record Protection  1311.120(b).27 Prescriptions Issued Report  1311.120(b).28 Two Year Retention  1311.125 Establishing logical access control  1311.135 Agent Support, Supervisor Name  1311.140 Signing Prescriptions  Practitioner Individual Digital Certificate  1311.150 Practitioner Auditable Event List  1311.170(a) Transmission Requirements  1311.170(e) No Alteration During Transmission  1311.302 Notification to Practitioners  1311.305 Data Migration (record export)  1306.12 Schedule II prescriptions  Pharmacy Refill Requests  1306.22(a) Schedule II Refill Requests  1306.22(a) Schedule III & IV Refill Requests  1311.215 ASP Processing Integrity                                                                                                    | 1311.120(b).18 | Transmitting Unsigned Prescription   |
| Printing Prescriptions after transmission  1311.120(b).22 Failed Transmission  1311.120(b).23 Audit Trail  1311.120(b).24 Audit Records  1311.120(b).25 Internal Audit Reports  1311.120(b).26 Audit Record Protection  1311.120(b).27 Prescriptions Issued Report  1311.120(b).28 Two Year Retention  1311.125 Establishing logical access control  1311.135 Agent Support, Supervisor Name  1311.140 Signing Prescriptions  1311.145 Practitioner Individual Digital Certificate  1311.150 Practitioner Auditable Event List  1311.170(a) Transmission Requirements  1311.170(e) No Alteration During Transmission  1311.302 Notification to Practitioners  1311.305 Data Migration (record export)  1306.12 Schedule II prescriptions  1306.22 Schedule III & IV Prescriptions  1306.22 Schedule II Refill Requests  (information)  1306.12(a) Schedule II Refill Requests  1306.22(a) Schedule III & IV Refill Requests  1311.215                                                                                                    | 1311.120(b).19 | Alteration of Information            |
| 1311.120(b).21   transmission     1311.120(b).22   Failed Transmission     1311.120(b).23   Audit Trail     1311.120(b).24   Audit Records     1311.120(b).25   Internal Audit Reports     1311.120(b).26   Audit Record Protection     1311.120(b).27   Prescriptions Issued Report     1311.120(b).28   Two Year Retention     1311.125   Establishing logical access control     1311.135   Agent Support, Supervisor Name     1311.140   Signing Prescriptions     1311.145   Practitioner Individual Digital     Certificate     1311.170(a)   Transmission Requirements     1311.170(e)   No Alteration During Transmission     1311.302   Notification to Practitioners     1311.305   Data Migration (record export)     1306.12   Schedule II & IV Prescriptions     1306.22   Schedule III Refill Requests     1306.22(a)   Schedule III & IV Refill Requests     1311.215   ASP Processing Integrity                                                                                                    | 1311.120(b).20 | Transmission of Printed Prescription |
| transmission  1311.120(b).22 Failed Transmission  1311.120(b).23 Audit Trail  1311.120(b).24 Audit Records  1311.120(b).25 Internal Audit Reports  1311.120(b).26 Audit Record Protection  1311.120(b).27 Prescriptions Issued Report  1311.120(b).28 Two Year Retention  1311.125 Establishing logical access control  1311.135 Agent Support, Supervisor Name  1311.140 Signing Prescriptions  Practitioner Individual Digital Certificate  1311.150 Practitioner Auditable Event List  1311.170(a) Transmission Requirements  1311.170(e) No Alteration During Transmission  1311.302 Notification to Practitioners  1311.305 Data Migration (record export)  1306.12 Schedule II prescriptions  1306.22 Internal Audit Records  Audit Records  Prescriptions  Practitioner Individual Digital Certificate  1311.170(a) Transmission Requirements  1311.170(a) Transmission Requirements  1311.170(e) No Alteration During Transmission  1311.302 Notification to Practitioners  1311.305 Data Migration (record export)  1306.12 Schedule II Refill Requests (information)  1306.12(a) Schedule II Refill Requests  13106.22(a) Schedule III & IV Refill Requests  1311.215 ASP Processing Integrity                                                                                                    | 1211 120/h) 21 | Printing Prescriptions after         |
| 1311.120(b).23 Audit Trail  1311.120(b).24 Audit Records  1311.120(b).25 Internal Audit Reports  1311.120(b).26 Audit Record Protection  1311.120(b).27 Prescriptions Issued Report  1311.120(b).28 Two Year Retention  1311.125 Establishing logical access control  1311.135 Agent Support, Supervisor Name  1311.140 Signing Prescriptions  Practitioner Individual Digital Certificate  1311.150 Practitioner Auditable Event List  1311.170(a) Transmission Requirements  1311.170(e) No Alteration During Transmission  1311.302 Notification to Practitioners  1311.305 Data Migration (record export)  1306.12 Schedule II prescriptions  Pharmacy Refill Requests  (information)  1306.12(a) Schedule III & IV Refill Requests  1306.22(a) Schedule III & IV Refill Requests  1311.215 ASP Processing Integrity                                                                                                    | 1311.120(0).21 | transmission                         |
| 1311.120(b).24  1311.120(b).25  Internal Audit Records  1311.120(b).26  Audit Record Protection  1311.120(b).27  Prescriptions Issued Report  1311.120(b).28  Two Year Retention  1311.125  Establishing logical access control  1311.135  Agent Support, Supervisor Name  1311.140  Signing Prescriptions  Practitioner Individual Digital Certificate  1311.150  Practitioner Auditable Event List  1311.170(a)  Transmission Requirements  1311.170(e)  No Alteration During Transmission  1311.302  Notification to Practitioners  1311.305  Data Migration (record export)  1306.12  Schedule II prescriptions  1306.22  Pharmacy Refill Requests  (information)  1306.12(a)  Schedule III & IV Refill Requests  1306.22(a)  Schedule III & IV Refill Requests  1306.22(a)  Schedule III & IV Refill Requests  1311.215                                                                                                    | 1311.120(b).22 | Failed Transmission                  |
| 1311.120(b).25  1311.120(b).26  Audit Record Protection  1311.120(b).27  Prescriptions Issued Report  1311.120(b).28  Two Year Retention  1311.125  Establishing logical access control  1311.135  Agent Support, Supervisor Name  1311.140  Signing Prescriptions  Practitioner Individual Digital  Certificate  1311.150  Practitioner Auditable Event List  1311.170(a)  Transmission Requirements  1311.170(e)  No Alteration During Transmission  1311.302  Notification to Practitioners  1311.305  Data Migration (record export)  1306.12  Schedule II prescriptions  1306.22  Pharmacy Refill Requests  (information)  1306.12(a)  Schedule II Refill Requests  1306.22(a)  Schedule III & IV Refill Requests  1311.215  ASP Processing Integrity                                                                                                    | 1311.120(b).23 | Audit Trail                          |
| 1311.120(b).26 1311.120(b).27 Prescriptions Issued Report 1311.120(b).28 Two Year Retention 1311.125 Establishing logical access control 1311.135 Agent Support, Supervisor Name 1311.140 Signing Prescriptions Practitioner Individual Digital Certificate  1311.150 Practitioner Auditable Event List 1311.170(a) Transmission Requirements 1311.170(e) No Alteration During Transmission 1311.302 Notification to Practitioners 1311.305 Data Migration (record export) 1306.12 Schedule II prescriptions 1306.22 Pharmacy Refill Requests (information) 1306.12(a) Schedule II Refill Requests 1306.22(a) Schedule III & IV Refill Requests 1311.215 ASP Processing Integrity                                                                                                    | 1311.120(b).24 | Audit Records                        |
| 1311.120(b).27 Prescriptions Issued Report  1311.120(b).28 Two Year Retention  1311.125 Establishing logical access control  1311.135 Agent Support, Supervisor Name  1311.140 Signing Prescriptions  1311.145 Practitioner Individual Digital Certificate  1311.170(a) Practitioner Auditable Event List  1311.170(e) No Alteration During Transmission  1311.302 Notification to Practitioners  1311.305 Data Migration (record export)  1306.12 Schedule II prescriptions  1306.22 Schedule III & IV Prescriptions  1306.22 Pharmacy Refill Requests (information)  1306.12(a) Schedule II Refill Requests  1306.22(a) Schedule III & IV Refill Requests  1311.215 ASP Processing Integrity                                                                                                    | 1311.120(b).25 | Internal Audit Reports               |
| 1311.120(b).28  Two Year Retention  1311.125  Establishing logical access control  Agent Support, Supervisor Name  1311.140  Signing Prescriptions  Practitioner Individual Digital Certificate  1311.150  Practitioner Auditable Event List  1311.170(a)  Transmission Requirements  1311.170(e)  No Alteration During Transmission  1311.302  Notification to Practitioners  1311.305  Data Migration (record export)  1306.12  Schedule II prescriptions  1306.22  Pharmacy Refill Requests (information)  1306.12(a)  Schedule II Refill Requests  1306.22(a)  Schedule III & IV Refill Requests  1311.215  ASP Processing Integrity                                                                                                    | 1311.120(b).26 | Audit Record Protection              |
| 1311.125 Establishing logical access control 1311.135 Agent Support, Supervisor Name 1311.140 Signing Prescriptions 1311.145 Practitioner Individual Digital Certificate 1311.150 Practitioner Auditable Event List 1311.170(a) Transmission Requirements 1311.170(e) No Alteration During Transmission 1311.302 Notification to Practitioners 1311.305 Data Migration (record export) 1306.12 Schedule II prescriptions 1306.22 Schedule III & IV Prescriptions 1306.22 (information) 1306.12(a) Schedule II Refill Requests 1306.22(a) Schedule III & IV Refill Requests 1311.215 ASP Processing Integrity                                                                                                    | 1311.120(b).27 | Prescriptions Issued Report          |
| 1311.135 Agent Support, Supervisor Name 1311.140 Signing Prescriptions 1311.145 Practitioner Individual Digital Certificate 1311.150 Practitioner Auditable Event List 1311.170(a) Transmission Requirements 1311.170(e) No Alteration During Transmission 1311.302 Notification to Practitioners 1311.305 Data Migration (record export) 1306.12 Schedule II prescriptions 1306.22 Schedule III & IV Prescriptions 1306.22 Pharmacy Refill Requests (information) 1306.12(a) Schedule II Refill Requests 1306.22(a) Schedule III & IV Refill Requests 1311.215 ASP Processing Integrity                                                                                                    | 1311.120(b).28 | Two Year Retention                   |
| 1311.140 Signing Prescriptions Practitioner Individual Digital Certificate  1311.150 Practitioner Auditable Event List 1311.170(a) Transmission Requirements 1311.170(e) No Alteration During Transmission 1311.302 Notification to Practitioners 1311.305 Data Migration (record export) 1306.12 Schedule II prescriptions 1306.22 Schedule III & IV Prescriptions Pharmacy Refill Requests (information) 1306.12(a) Schedule II Refill Requests 1306.22(a) Schedule III & IV Refill Requests 1311.215 ASP Processing Integrity                                                                                                    | 1311.125       | Establishing logical access control  |
| Practitioner Individual Digital Certificate  1311.150 Practitioner Auditable Event List 1311.170(a) Transmission Requirements 1311.170(e) No Alteration During Transmission 1311.302 Notification to Practitioners 1311.305 Data Migration (record export) 1306.12 Schedule II prescriptions 1306.22 Schedule III & IV Prescriptions Pharmacy Refill Requests (information) 1306.12(a) Schedule II Refill Requests 1306.22(a) Schedule III & IV Refill Requests 1311.215 ASP Processing Integrity                                                                                                    | 1311.135       | Agent Support, Supervisor Name       |
| 1311.145  Certificate  1311.150  Practitioner Auditable Event List  1311.170(a)  Transmission Requirements  1311.170(e)  No Alteration During Transmission  1311.302  Notification to Practitioners  1311.305  Data Migration (record export)  1306.12  Schedule II prescriptions  1306.22  Schedule III & IV Prescriptions  Pharmacy Refill Requests  (information)  1306.12(a)  Schedule II Refill Requests  1306.22(a)  Schedule III & IV Refill Requests  1311.215  ASP Processing Integrity                                                                                                    | 1311.140       | Signing Prescriptions                |
| 1311.150 Practitioner Auditable Event List 1311.170(a) Transmission Requirements 1311.170(e) No Alteration During Transmission 1311.302 Notification to Practitioners 1311.305 Data Migration (record export) 1306.12 Schedule II prescriptions 1306.22 Schedule III & IV Prescriptions 1306.22 Pharmacy Refill Requests (information) 1306.12(a) Schedule II Refill Requests 1306.22(a) Schedule III & IV Refill Requests 1311.215 ASP Processing Integrity                                                                                                    | 1211 145       | Practitioner Individual Digital      |
| 1311.170(a) Transmission Requirements 1311.170(e) No Alteration During Transmission 1311.302 Notification to Practitioners 1311.305 Data Migration (record export) 1306.12 Schedule II prescriptions 1306.22 Schedule III & IV Prescriptions 1306.22 Pharmacy Refill Requests (information) 1306.12(a) Schedule II Refill Requests 1306.22(a) Schedule III & IV Refill Requests 1311.215 ASP Processing Integrity                                                                                                    | 1311.145       | Certificate                          |
| 1311.170(e)  No Alteration During Transmission  1311.302  Notification to Practitioners  1311.305  Data Migration (record export)  1306.12  Schedule II prescriptions  1306.22  Schedule III & IV Prescriptions  Pharmacy Refill Requests (information)  1306.12(a)  Schedule II Refill Requests 1306.22(a)  Schedule III & IV Refill Requests  ASP Processing Integrity                                                                                                    | 1311.150       | Practitioner Auditable Event List    |
| 1311.302 Notification to Practitioners 1311.305 Data Migration (record export) 1306.12 Schedule II prescriptions 1306.22 Schedule III & IV Prescriptions 1306.22 Pharmacy Refill Requests (information) 1306.12(a) Schedule II Refill Requests 1306.22(a) Schedule III & IV Refill Requests 1311.215 ASP Processing Integrity                                                                                                    | 1311.170(a)    | Transmission Requirements            |
| 1311.305 Data Migration (record export) 1306.12 Schedule II prescriptions 1306.22 Schedule III & IV Prescriptions 1306.22 Pharmacy Refill Requests (information) 1306.12(a) Schedule II Refill Requests 1306.22(a) Schedule III & IV Refill Requests 1311.215 ASP Processing Integrity                                                                                                    | 1311.170(e)    | No Alteration During Transmission    |
| 1306.12 Schedule II prescriptions 1306.22 Schedule III & IV Prescriptions 1306.22 Pharmacy Refill Requests (information) 1306.12(a) Schedule II Refill Requests 1306.22(a) Schedule III & IV Refill Requests 1311.215 ASP Processing Integrity                                                                                                    | 1311.302       | Notification to Practitioners        |
| 1306.22 Schedule III & IV Prescriptions  1306.22 Pharmacy Refill Requests (information)  1306.12(a) Schedule II Refill Requests 1306.22(a) Schedule III & IV Refill Requests 1311.215 ASP Processing Integrity                                                                                                    | 1311.305       |                                      |
| 1306.22 Pharmacy Refill Requests (information) 1306.12(a) Schedule II Refill Requests 1306.22(a) Schedule III & IV Refill Requests 1311.215 ASP Processing Integrity                                                                                                    | 1306.12        | Schedule II prescriptions            |
| 1306.22 (information) 1306.12(a) Schedule II Refill Requests 1306.22(a) Schedule III & IV Refill Requests 1311.215 ASP Processing Integrity                                                                                                    | 1306.22        | Schedule III & IV Prescriptions      |
| (information)  1306.12(a) Schedule II Refill Requests  1306.22(a) Schedule III & IV Refill Requests  1311.215 ASP Processing Integrity                                                                                                    | 1200 22        | Pharmacy Refill Requests             |
| 1306.22(a) Schedule III & IV Refill Requests 1311.215 ASP Processing Integrity                                                                                                    | 1300.22        | ·                                    |
| 1311.215 ASP Processing Integrity                                                                                                    | 1306.12(a)     |                                      |
| 5 5 7                                                                                                    | 1306.22(a)     | Schedule III & IV Refill Requests    |
| 1311.300€ EPCS Module requirements                                                                                                    | 1311.215       | ASP Processing Integrity             |
|                                                                                                    | 1311.300€      | EPCS Module requirements             |

Health IT Module CHPL ID: 15.04.04.2990.ReLi.07.00.1.191229

Method used for standard update: Drummond Group Review

Date of ONC ACB notification: April 24, 2020

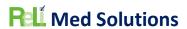

#### MEASURES USED IN OVERALL APPROACH

## Description of Measurement/Metric

Describe the measure(s) that will be used to support the overall approach to Real World Testing.

| Measurement / Metric                             | Description                                         |
|--------------------------------------------------|-----------------------------------------------------|
| Number of CCDAs sent via Direct Message          | The measurement will count the CCDAs                |
|                                                  | generated and sent via Direct message during the    |
|                                                  | last quarter of 2021. A CCDA can be generated       |
|                                                  | for a patient as a Referral to a specialist. Then,  |
|                                                  | from the CCDA pop-up window, the user clicks        |
|                                                  | the Send via Direct button, searches for the        |
|                                                  | provider's direct email address and sends it.       |
| Success Rate of CCDAs sent via Direct Message    | We will count the number of sent CCDAs in the       |
|                                                  | first measure and then count the number of          |
|                                                  | CCDA messages that show the status of Delivered     |
|                                                  | once an acknowledgement is received from the        |
|                                                  | other system. This is done from the Messages        |
|                                                  | screen -> Direct Messages tab and then we can       |
|                                                  | check the "Sent" message box. We will then          |
|                                                  | calculate the Success Rate by Number of             |
|                                                  | successfully delivered CCDAs / Number of CCDAs      |
|                                                  | sent during the last quarter of 2021.               |
| Number of CCDAs received via Direct Message      | The measurement will count the CCDAs received       |
|                                                  | from direct messages from other systems during      |
|                                                  | the first quarter of 2022.                          |
| Success Rate of CCDAs to be displayed in Human   | When we select the messages from the above          |
| Readable Format                                  | test, we can click on View for the CCDA XML         |
|                                                  | attachment, this will show us the CCDA in Human     |
|                                                  | Readable format. This measurement will count        |
|                                                  | the number of CCDAs we can successfully see in      |
|                                                  | human readable format and divide by the total       |
|                                                  | number of CCDAs received over the first quarter     |
|                                                  | of 2022 to calculate the success rate.              |
| Success Rate of CCDAs imported into the system   | Since most practices are not using the CCDA         |
| including Medications, Medication Allergies, and | received via Direct as a way of adding the patient, |
| Problems                                         | test steps will be to view and save the CCDA from   |
|                                                  | the Direct message, then proceed to Document        |
|                                                  | Management to import and attach the document        |
|                                                  | to an existing patient. Since this is a CCDA, the   |
|                                                  | system will recognize that and open up the ability  |
|                                                  | to do the reconciliation and import of              |
|                                                  | Medications, Medication Allergies, and Problems.    |
|                                                  | The patient record will then be examined to         |
|                                                  | ensure these data pieces did get incorporated       |
|                                                  | into the patient chart. We will then calculate the  |

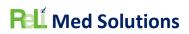

| Success rate of CCDA views from Patient Portal                                                                                                    | success rate by counting the number of successfully imported CCDAs and divide by the total number of CCDAs imported which were received during the first quarter of 2022.  We will randomly sample patient charts and log                                                                                                    |
|----------------------------------------------------------------------------------------------------|----------------------------------------------------------------------------------------------------|
| Success rate of CCDA views from Fatient Fortal                                                                                                    | into the Patient portal to view the CCDA. We will verify it includes the appropriate sections and the data is accurate for the test patient. We can then calculate the success rate by counting the number that were successfully viewed divided by the total number viewed. We will sample patients over the course of second quarter of 2022.                                                                                                    |
| Success rate of downloading a CCDA from the Patient Portal                                                                                                    | For the random sampling of patients where we view the CCDA, we will use the Download File button to download the CCDA and save it to a local drive on the computer. We will then calculate the success rate by counting the number of successfully downloaded CCDAs divided by the total number of downloaded CCDAs.                                                                                                    |
| Success rate of the activity log properly recording our actions for Viewing and Downloading CCDA                                                               | From the patient portal, available on the left hand side tabs is a Portal History tab. This will bring us to the activity log of all actions performed on the portal account. We will verify that we see an entry for Viewing the CCDA and then Downloading the CCDA. Then to calculate the success rate we will count the number of successfully recorded entries in the activity log and divide by the number of actual activities (views, downloads and transmits). |
| Count of successful medication transmission messages for electronic prescriptions being sent to a pharmacy from one of our production systems (non-controlled) | This can be done from an EMR production system, we can capture screenshots of such messages. For a period of time we can calculate the number of successfully transmitted noncontrolled medication messages. We can run a report of messages each day for an entire month.                                                                                                    |
| Count of successful medication transmission messages for electronic prescriptions being sent to a pharmacy from one of our production systems (controlled)     | This can be done from an EMR production system, we can capture screenshots of such messages. For a period of time we can calculate the number of successfully transmitted controlled medication messages. We can run a report of messages each day for an entire month.                                                                                                    |
| Count of exported patients including demographics, Medications, Medication Allergies, and Problems using the CCDA Export feature in the system                 | Since no one typically uses this feature, we will have to randomly select a client and export a set of patients then observe the success and test the CCDAs for completeness. We will have to do this                                                                                                    |

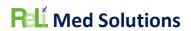

|                                                     | test once in first quarter of 2022 and again in                                                                                                    |
|-----------------------------------------------------|----------------------------------------------------------------------------------------------------|
|                                                     | second quarter of 2022.                                                                                                    |
| Count of successfully generated CQMs                | Once CQMs have been generated, we can review another screen which lists the patients under each of Denominator, Numerator, Exclusion and/or Exception. Verify accuracy by randomly selecting a few patient charts from each and determining if they were correctly identified. We can then calculate a success rate by counting the number of CQM generated with successful patient charts divided by the total number of CQMs generated. These will be generated to pull data from the full 2021 reporting period. |
| Success rate of generated a QRDA III files for CQMs | Once a CQM has been generated, we can generate a QRDA Category III file. We will open the file and verify the summary numbers for Denominator, Numerator, Exclusions, and/or Exceptions are properly represented. We can then calculate the success rate by dividing the number of successfully generated QRDA files by the total number of generated QRDA files. These will be generated to pull data from the full 2021 reporting period.                                                                         |
| Success rate of generated JSON files for CQMs       | This is a step that we do for our clients.  Therefore, we will record our steps when reporting and this is a perfect test of the files we generate. Once we upload the JSON file to the QPP website, it will display the results. We can then calculate the success rate by dividing the number of successful JSON files by the total number of JSON files generated and uploaded. These will be generated to pull data from the full 2021 reporting period.                                                        |
| Count of successfully imported QRDA I files         | We will import a QRDA I file from another system. We will import into a Staging environment as to not modify real patient data on a production system. Our goal is to successfully import one QRDA file. We will have to do this test once in first quarter of 2022 and again in second quarter of 2022.                                                                                                    |
| Count of successfully generated QRDA I files        | From our CQM screen, we can generate a QRDA I file for any patient in the result set. We will observe that it is successfully generated. We will have to do this test once in first quarter of 2022 and again in second quarter of 2022.                                                                                                    |

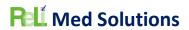

| Success rate of Immunization messages               | We have some clients actively using an              |
|-----------------------------------------------------|-----------------------------------------------------|
| successfully transmitted out of a production        | Immunization registry interface and we can show     |
| system to a state registry                          | screenshots of errors and generate reports of       |
|                                                     | successful messages. We can run a report of         |
|                                                     | messages each day for an entire month.              |
| Follow our instructions for utilizing the ReLi Med  | The API calls are available from our Patient Portal |
| Solutions MU3 API, Version 1.0 here:                | and we have published instructions. Going           |
| https://api.relimedsolutions.com/ and since we      | through the instructions should prove that it       |
| do not have a real Application to test, we will use | works as intended. We will conduct this test once   |
| Swagger and calculate the success rate of utilizing | in the second quarter of 2022 and again in the      |
| the API to access patient data                      | third quarter 2022.                                 |

#### Associated Certification Criteria

List certification criteria associated with the measure and if updated to the 2015 Edition Cures Update criteria.

| Measurement / Metric                                                                                                    | Associated Certification Criteria                                     |
|----------------------------------------------------------------------------------------------------|-----------------------------------------------------------------------|
| Number of CCDAs sent via Direct Message                                                                                                    | 170.315 (h)(1): <b>Direct Project</b>                                 |
| Success Rate of CCDAs sent via Direct Message                                                                                                    | 170.315 (h)(1): <b>Direct Project</b>                                 |
| Number of CCDAs received via Direct Message                                                                                                    | 170.315 (b)(1): Transitions of Care                                   |
| Success Rate of CCDAs to be displayed in Human Readable Format                                                                                                 | 170.315 (b)(1): Transitions of Care                                   |
| Success Rate of CCDAs imported into the system including Medications, Medication Allergies, and Problems                                                       | 170.315 (b)(2): Clinical Information Reconciliation and Incorporation |
| Success rate of CCDA views from Patient Portal                                                                                                    | 170.315 (e)(1): View, Download, and Transmit to 3rd Party             |
| Success rate of downloading a CCDA from the Patient Portal                                                                                                    | 170.315 (e)(1): View, Download, and Transmit to 3rd Party             |
| Success rate of the activity log properly recording our actions for Viewing and Downloading CCDA                                                               | 170.315 (e)(1): View, Download, and Transmit to 3rd Party             |
| Count of successful medication transmission messages for electronic prescriptions being sent to a pharmacy from one of our production systems (non-controlled) | 170.315 (b)(3): Electronic Prescribing                                |
| Count of successful medication transmission messages for electronic prescriptions being sent to a pharmacy from one of our production systems (controlled)     | 170.315 (b)(3): Electronic Prescribing                                |

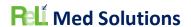

| Count of exported patients including demographics, Medications, Medication Allergies, and Problems using the CCDA Export | 170.315 (b)(6): <b>Data Export</b>                               |
|----------------------------------------------------------------------------------------------------|------------------------------------------------------------------|
| feature in the system                                                                                                    | 470.245 ( )(4) 81: 1.0 1: 14                                     |
| Count of successfully generated CQMs                                                                                     | 170.315 (c)(1): Clinical Quality Measures - Record and Export    |
| Success rate of generated a QRDA III files for CQMs                                                                      | 170.315 (c)(3): Clinical Quality Measures – Report               |
| Success rate of generated JSON files for CQMs                                                                            | 170.315 (c)(3): Clinical Quality Measures – Report               |
| Count of successfully imported QRDA I files                                                                              | 170.315 (c)(2): Clinical Quality Measures - Import and Calculate |
| Count of successfully generated QRDA I files                                                                             | 170.315 (c)(1): Clinical Quality Measures - Record and Export    |
| Success rate of Immunization messages successfully transmitted out of a production system to a state registry            | 170.315 (f)(1): Transmission to Immunization Registries          |
| Follow our instructions for utilizing the ReLi Med                                                                       | 70.315 (g)(7): Application Access - Patient                      |
| Solutions MU3 API, Version 1.0 here:                                                                                     | Selection                                                        |
| https://api.relimedsolutions.com/ and since we                                                                           | 170.315 (g)(8): Application Access - Data                        |
| do not have a real Application to test, we will use                                                                      | Category Request                                                 |
| Swagger and calculate the success rate of utilizing                                                                      | 170.315 (g)(9): Application Access - All Data                    |
| the API to access patient data                                                                                           | Request                                                          |

### Justification for Selected Measurement/Metric

Provide an explanation for the measurement/metric selected to conduct Real World Testing.

| Measurement / Metric                           | Justification                                          |
|------------------------------------------------|--------------------------------------------------------|
| Number of CCDAs sent via Direct Message        | This is an actual function used by our MIPS            |
|                                                | providers to exchange a CCDA with another              |
|                                                | provider, specifically for referrals to specialists to |
|                                                | satisfy MIPS.                                          |
| Success Rate of CCDAs sent via Direct Message  | This is a requirement for MIPS reporting that the      |
|                                                | users verify the messages was successfully             |
|                                                | received and then the user can manually change         |
|                                                | the status of the Referral to "Confirmed Reciept"      |
| Number of CCDAs received via Direct Message    | This rarely happens for our practices where they       |
|                                                | receive one that they will import, but they if they    |
|                                                | do, they will use it for reporting MIPS                |
| Success Rate of CCDAs to be displayed in Human | When the user receives the direct message, they        |
| Readable Format                                | can first view it to see who the patient is and        |
|                                                | what clinical information is included. At this point   |

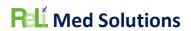

|                                                     | thou can decide whether they will cave it to the    |
|-----------------------------------------------------|-----------------------------------------------------|
|                                                     | they can decide whether they will save it to the    |
| Cuesas Data of CCDAs increased into the color       | patient chart or actually import it.                |
| Success Rate of CCDAs imported into the system      | This function can be useful for the practice to let |
| including Medications, Medication Allergies, and    | the system create the patient record while          |
| Problems                                            | inserting some demographic information,             |
|                                                     | Medications, Medication Allergies, and Problems.    |
| Success rate of CCDA views from Patient Portal      | This is an actual function our practice's patients  |
|                                                     | use in their patient portal accounts to see their   |
|                                                     | clinical summary in one document.                   |
| Success rate of downloading a CCDA from the         | This is rarely done, but patients could use this    |
| Patient Portal                                      | function to store a copy of their clinical summary. |
| Success rate of the activity log properly recording | Patients can view the activity log and this could   |
| our actions for Viewing and Downloading CCDA        | be useful to determine when they previously         |
|                                                     | downloaded or viewed their clinical summary.        |
| Count of successful medication transmission         | This is the most highly used feature and providers  |
| messages for electronic prescriptions being sent    | send many electronic prescriptions daily, so this   |
| to a pharmacy from one of our production            | is one feature that is getting real world testing   |
| systems (non-controlled)                            | every day.                                          |
| Count of successful medication transmission         | This is the most highly used feature and providers  |
| messages for electronic prescriptions being sent    | send many electronic prescriptions daily, so this   |
| to a pharmacy from one of our production            | is one feature that is getting real world testing   |
| systems (controlled)                                | every day.                                          |
| Count of exported patients including                | We have never seen this used; this will just be     |
| demographics, Medications, Medication               | performed as a test for this Real World Testing     |
| Allergies, and Problems using the CCDA Export       | requirement.                                        |
| feature in the system                               | requirement.                                        |
| Count of successfully generated CQMs                | This feature is used for annual reporting for MIPS, |
| Sound of Successionly generated equis               | UDS, and other quality organizations. It is used    |
|                                                     | quite often in our production systems.              |
| Success rate of generated a QRDA III files for      | Generating a QRDA Category III file is used a lot   |
| CQMs                                                | to see the reports of each clinical quality measure |
| CCIVIS                                              | in a summary format.                                |
| Suggests rate of generated ISON files for COMs      |                                                     |
| Success rate of generated JSON files for CQMs       | This is used every year when we report for MIPS     |
|                                                     | on behalf of our clients and has to be valid so the |
|                                                     | proper Denominator, Numerator, Exclusions           |
|                                                     | and/or Exceptions are reported properly.            |
| Count of successfully imported QRDA I files         | We normally do not see any QRDA Category I files    |
|                                                     | except what was provided from the CYPRESS test      |
|                                                     | tool, so this was a rare occasion to be able to     |
|                                                     | receive one of these from a new client.             |
| Count of successfully generated QRDA I files        | These files are not used and has never been         |
|                                                     | requested from a client, but we will perform this   |
|                                                     | test to satisfy the Real World Testing              |
|                                                     | requirement.                                        |
| Success rate of Immunization messages               | This is used by a couple of our clients and it is   |
| successfully transmitted out of a production        | useful to the practice to not have to manually      |
| system to a state registry                          | input data in their state registry.                 |

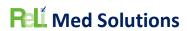

| Follow our instructions for utilizing the ReLi Med  | This is not used and has never been requested   |
|-----------------------------------------------------|-------------------------------------------------|
| Solutions MU3 API, Version 1.0 here:                | from a client, but we will perform this test to |
| https://api.relimedsolutions.com/ and since we      | satisfy the Real World Testing requirement.     |
| do not have a real Application to test, we will use |                                                 |
| Swagger and calculate the success rate of utilizing |                                                 |
| the API to access patient data                      |                                                 |

# Care Setting(s)

| Care Setting: | Justification                                      |  |
|---------------|----------------------------------------------------|--|
| Ambulatory    | All of our clients consist of one of the following |  |
|               | Ambulatory practice types:                         |  |
|               | Internal Medicine                                  |  |
|               | Family Medicine                                    |  |
|               | <ul> <li>Urgent Care/Walk in Clinic</li> </ul>     |  |
|               | Pediatrics                                         |  |
|               | • FQHC                                             |  |
|               | <ul> <li>Pulmonology</li> </ul>                    |  |
|               | <ul> <li>Psychiatry</li> </ul>                     |  |
|               | Gastroenterology                                   |  |
|               | Pain Management                                    |  |

# **Expected Outcomes**

| Measurement / Metric                          | Expected Outcomes                                  |  |
|-----------------------------------------------|----------------------------------------------------|--|
| Number of CCDAs sent via Direct Message       | Every CCDA generated and sent via Direct           |  |
|                                               | message should be successful or an appropriate     |  |
|                                               | error message should be available to the sender.   |  |
|                                               | The user should be able to view all sent messages  |  |
|                                               | and their result whether delivered, errored or     |  |
|                                               | just sent. The successful CCDAs that are shown to  |  |
|                                               | be delivered demonstrates this certified feature   |  |
|                                               | works as expected to be able to securely send      |  |
|                                               | patient information to another provider. We        |  |
|                                               | would like to at least see 10 CCDA messages sent.  |  |
| Success Rate of CCDAs sent via Direct Message | Every CCDA generated and sent via Direct           |  |
|                                               | message should be successful or an appropriate     |  |
|                                               | error message should be available to the sender.   |  |
|                                               | The user should be able to view all sent messages  |  |
|                                               | and their result whether delivered, errored or     |  |
|                                               | just sent. The successful CCDAs that are shown to  |  |
|                                               | be delivered demonstrates this certified feature   |  |
|                                               | works as expected to be able to securely send      |  |
|                                               | patient information to another provider. We        |  |
|                                               | would like to see the success rate be greater than |  |
|                                               | 90% and any errored CCDAs could be corrected       |  |
|                                               | and re-generated /sent to be successful            |  |

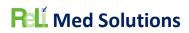

| Number of CCDAs received via Direct Message  Success Rate of CCDAs to be displayed in Human Readable Format                                                    | We will hope to record at least 10 CCDAs received to our production software. Then we will observe the data in each. It will be hard to know if any were blocked from being received since these would come from other systems. Not all of our clients receive Direct messages.  This will verify that the user can actually view the clinical data in a readable format and not just the XML. We do realize the formatting of the "human readable" part of the XML differs, but we hope to achieve an 85% or higher rate of successfully |
|----------------------------------------------------------------------------------------------------|----------------------------------------------------------------------------------------------------|
| Success Rate of CCDAs imported into the system                                                                                                    | displaying the CCDA data in human readable format.  It is expected that the receiving system can                                                                                                    |
| including Medications, Medication Allergies, and Problems                                                                                                    | create the patient at the time of importing and some of the data will be directly imported to the patient chart including Medications, Medication Allergies, and Problems and some demographics which directly supports to objective of the certification criteria to exchange data. We hope to achieve an 85% or higher rate of successfully.                                                                                                    |
| Success rate of CCDA views from Patient Portal                                                                                                    | This is a certification requirement, and this test will ensure patients/users of the patient portal can view their clinical summary in a human readable format. We hope to achieve 100% of all CCDAs to be able to be viewed from the patient portal.                                                                                                    |
| Success rate of downloading a CCDA from the Patient Portal                                                                                                    | This is a certification requirement, and this test will ensure patients/users of the patient portal can view their clinical summary in a human readable format and then be able to download and email it. We hope to achieve 100% of all CCDAs to be able to be downloaded from the patient portal.                                                                                                    |
| Success rate of the activity log properly recording our actions for Viewing and Downloading CCDA                                                               | This test will ensure the certification requirement is met and the user/patient can be able to view a history of their actions with respect to their clinical summary. We hope to achieve 100% of all CCDAs to be able to be downloaded from the patient portal.                                                                                                    |
| Count of successful medication transmission messages for electronic prescriptions being sent to a pharmacy from one of our production systems (non-controlled) | The expected outcomes here are seen everyday when patients actually go to the pharmacy and are able to pick up their prescriptions. This is proving that the receiving pharmacies are able to successfully dispense the transmitted medication orders. We hope to achieve 100% of all noncontrolled medication messages are successfully                                                                                                    |

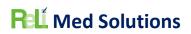

|                                                                                                    | delivered and any that do error will have a valid reason and that error message is clearly displayed to the user.                                                                                                    |
|----------------------------------------------------------------------------------------------------|----------------------------------------------------------------------------------------------------|
| Count of successful medication transmission messages for electronic prescriptions being sent to a pharmacy from one of our production systems (controlled) | The expected outcomes here are seen everyday when patients actually go to the pharmacy and are able to pick up their prescriptions. This is proving that the receiving pharmacies are able to successfully dispense the transmitted medication orders. We hope to achieve 100% of all controlled medication messages are successfully delivered and any that do error will have a valid reason and that error message is clearly displayed to the user. |
| Count of exported patients including demographics, Medications, Medication Allergies, and Problems using the CCDA Export feature in the system             | We hope to achieve 85% or better of exported patients have a CCDA generated that includes all pertinent sections. We will be observing a sampling of them for completeness.                                                                                                    |
| Count of successfully generated CQMs                                                                                                    | Since we report MIPS for some clients and other client depend on our system to generate CQM results, we hope to achieve 100% of all CQMs that are queued to generate and result successfully.                                                                                                    |
| Success rate of generated a QRDA III files for CQMs                                                                                                    | The QRDA Category III file should adhere to the standard and be able to be validated. The expected outcome is for the user or system to be able to extract the results of the Clinical Quality Measure by breaking down the denominator, numerator, exclusion and/or exception. We hope to achieve 100% of all generated CQMs to be able to generate successfully QRDA III files.                                                                       |
| Success rate of generated JSON files for CQMs                                                                                                    | The JSON file should adhere to the standard and be able to be validated. The expected outcome is for the QPP Portal to be able to extract the results of the Clinical Quality Measure by breaking down the denominator, numerator, exclusion and/or exception. We upload json files for our clients' CQM reporting thought the QPP portal. We expect to achieve 100% of all json files generated to be uploaded and accepted through the QPP interface. |
| Count of successfully imported QRDA I files                                                                                                    | The expected outcome is for the system to be able to successfully parse and import the patient data from the QRDA Category I file. We have never seen a client use this feature. We will have to do the testing on a staging environment to validate that we are able to successfully import                                                                                                    |

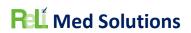

|                                                                                                    | each patient from at least one QRDA Category I file.                                                                                                    |
|----------------------------------------------------------------------------------------------------|----------------------------------------------------------------------------------------------------|
| Count of successfully generated QRDA I files                                                                                                    | The QRDA Category I file generated by the system should be properly formatted and include the required patient data. We will make sure the file                                                                                                    |
| Success rate of Immunization messages successfully transmitted out of a production system to a state registry                                                                                                    | is generated and observe its contents.  The expected outcome is that the patients' immunization administered by the practice is properly transmitted to the State registry. We can retrieve the results of all the immunization messages transmitted out of our system over a period of time and calculate the success rate. |
| Follow our instructions for utilizing the ReLi Med Solutions MU3 API, Version 1.0 here: <a href="https://api.relimedsolutions.com/">https://api.relimedsolutions.com/</a> and since we do not have a real Application to test, we will use Swagger and calculate the success rate of utilizing the API to access patient data | The expected outcome of each of the interfaces documented the API documentation should be able to be performed with a random sample of at least 5 patients. We only have access to one API test application, Swagger, and will utilize that application for our tests.                                                       |

#### SCHEDULE OF KEY MILESTONES

| Key Milestone                                                                                     | Care Setting                   | Date.Timeframe                   |
|---------------------------------------------------------------------------------------------------|--------------------------------|----------------------------------|
| Compile list of providers/systems that will be used for each                                      | Ambulatory – Internal Medicine | February 11 <sup>th</sup> , 2023 |
| measure of the RWT                                                                                |                                |                                  |
| CQMs generated and JSON files stored locally                                                      | Ambulatory – Internal Medicine | February 25 <sup>th</sup> , 2023 |
| JSON files uploaded to QPP/Validated                                                              | Ambulatory – Internal Medicine | March 18th, 2023                 |
| Complete QRDA I Import Testing on Staging system with client-provided files, 1 <sup>st</sup> test | Ambulatory – Family Medicine   | March 31 <sup>st</sup> , 2023    |
| Complete QRDA I Import Testing on Staging system with client-provided files, 2nd test             | Ambulatory – Family Medicine   | July 22 <sup>nd</sup> , 2023     |
| Complete Sending CCDA via Direct message from production system                                   | Ambulatory – Internal Medicine | December 31 <sup>st</sup> , 2022 |
| Calculate the success rate for<br>Sending the CCDAs                                               | Ambulatory – Internal Medicine | February 21 <sup>st</sup> , 2023 |
| Examine and calculate the number of received CCDAs over the first quarter of 2022                 | Ambulatory – Internal Medicine | April 29 <sup>th</sup> , 2023    |
| Examine and calculate the number of received CCDAs where they are successfully view in            | Ambulatory – Internal Medicine | April 29 <sup>th</sup> , 2023    |

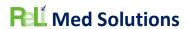

| human readable format over the   |                                |                                 |
|----------------------------------|--------------------------------|---------------------------------|
| first quarter of 2022            |                                |                                 |
| Examine and calculate the        | Ambulatory – Internal Medicine | April 29 <sup>th</sup> , 2023   |
| number of received CCDAs where   |                                |                                 |
| they are successfully imported   |                                |                                 |
| over the first quarter of 2022   |                                |                                 |
| Complete Patient Portal View,    | Ambulatory – Internal Medicine | June 30th, 2023                 |
| Download and Transmit of CCDA    |                                |                                 |
| testing along with verifying the |                                |                                 |
| activity log, perform random     |                                |                                 |
| sample once a week throughout    |                                |                                 |
| the second quarter of 2022       |                                |                                 |
| Complete Patient Portal API with | Ambulatory – Internal Medicine | June 30 <sup>th</sup> , 2023    |
| Swagger app – first test         |                                |                                 |
| Complete Patient Portal API with | Ambulatory – Internal Medicine | September 30th, 2023            |
| Swagger app – second test        |                                |                                 |
| Complete all other testing       | Ambulatory – Internal Medicine | September 30th, 2023            |
| Complete RWT Results             | Ambulatory – Internal Medicine | January 31 <sup>st</sup> , 2024 |
| Documentation                    |                                |                                 |

#### **ATTESTATION**

Authorized Representative Name: Lisa Davies

Authorized Representative Email: Idavies@relimedsolutions.com

Authorized Representative Phone: 919-852-3450

Authorized Representative Signature:

Date: 10/12/2022